## *LHAPDF on HPC*

## **What is LHAPDF?**

LHAPDF (Les Houches Accord PDFs) is a software library that provides access to a large collection of parton distribution functions (PDFs). PDFs are mathematical functions that describe the probability of finding a particular type of subatomic particle (called a "parton") inside a hadron (such as a proton or neutron) as a function of its momentum and other variables. PDFs are important for predicting the outcomes of high-energy particle collisions, such as those that occur at particle accelerators like the Large Hadron Collider (LHC). LHAPDF allows users to easily interpolate between the various PDFs in its library and evaluate them for specific values of the variables of interest. It is used in a wide variety of applications, including particle physics, astrophysics, and cosmology.

Links:

[Official Website](https://lhapdf.hepforge.org/)

[Manual](https://lhapdf.hepforge.org/lhapdf5/)

### **Versions Available:**

The following versions are available on the cluster:

• LHAPDF-v6.1.5

### **How to load LHAPDF?**

To load LHAPDF, use the following commands:

module load lhapdf/6.1.5

To verify if the module and dependencies are loaded correctly, use the following command.

module list

This should list all the LHAPDF dependencies that are loaded – gcc and gcc-utils.

#### **How to use LHAPDF?**

To use the LHAPDF, user must write their own C++ or python code using LHAPDF library. For this example, use the following sample code,

```
int main() {
LHAPDF::PDF* pdf = LHAPDF::mkPDF("CT10", 0); // Specifiy path to PDF
double x = 0.1;
double Q2 = 100;
double val = pdf->xfxQ2(2, x, Q2);std::cout << "Calculated val: " << val << std::endl;
 delete pdf;
 return 0;
```
To install LHAPDF, use the following command,

**lhapdf** install <pdf name>

To compile above code, use the following command,

g++ -std=c++11 testpdf.cc -o myexe `lhapdf-config --cflags --ldflags`

The lhapdf-config automatically generates the needed compile time flags to be passed. User ca wrap all of these in a slurm script. Use the following sample script,

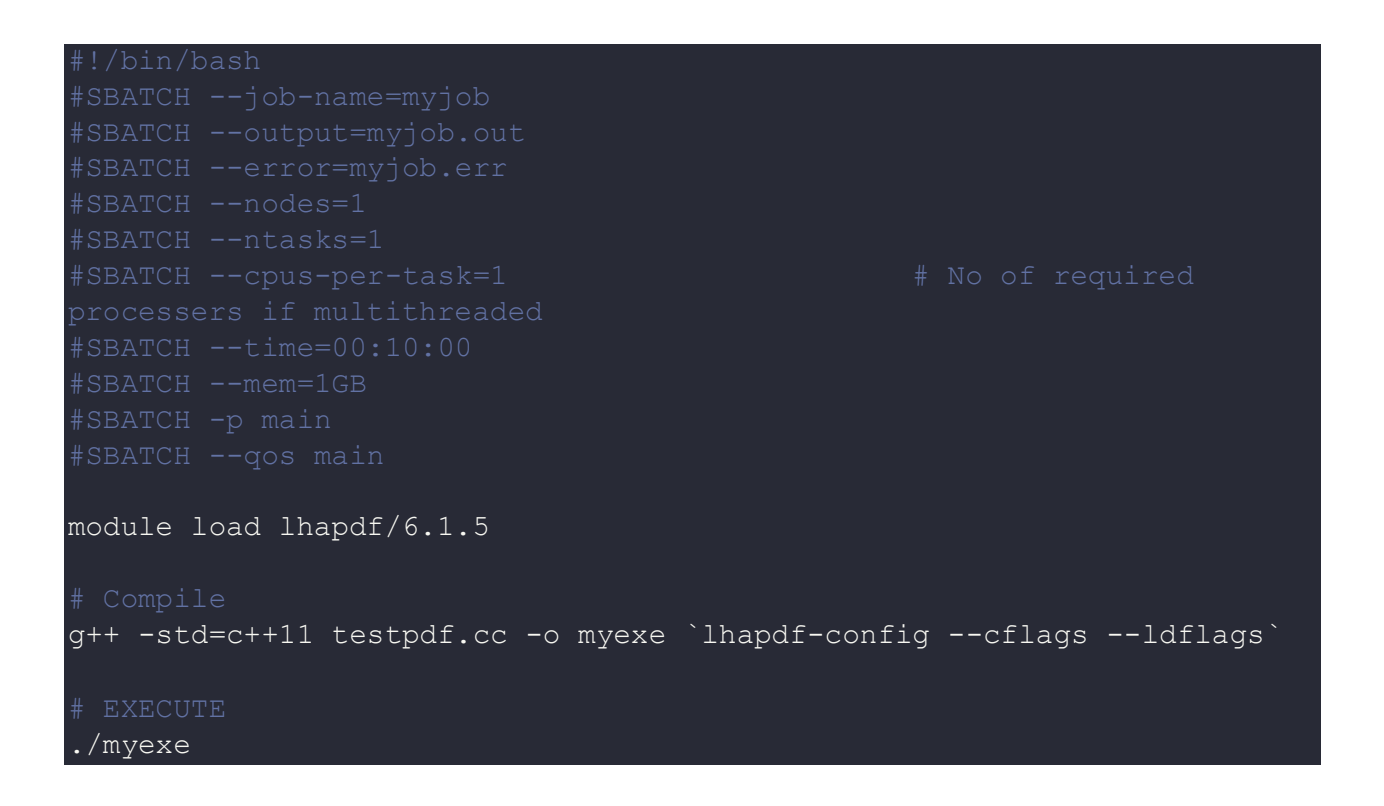

See the official documentation for more information about the software.

# *Where to find help?*

If you are confused or need help at any point, please contact OIT at the following address.

<https://ua-app01.ua.edu/researchComputingPortal/public/oitHelp>